# **Recursion**

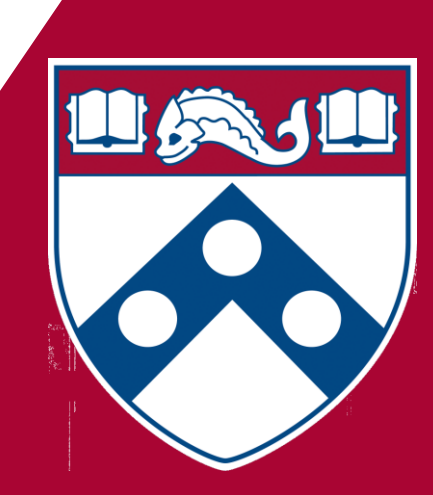

# **Learning Objectives**

- To understand how to think recursively
- To be able to write recursive functions
- To be able to trace a recursive function
- To be able to write recursive algorithms and functions for searching arrays

# **Recursive Thinking**

- A function is recursive if it invokes itself to do part of its work
- Recursion is a problem-solving approach that can be used to generate simple solutions to certain kinds of problems that are difficult to solve by other means
- Recursion reduces a problem into one or more simpler versions of itself

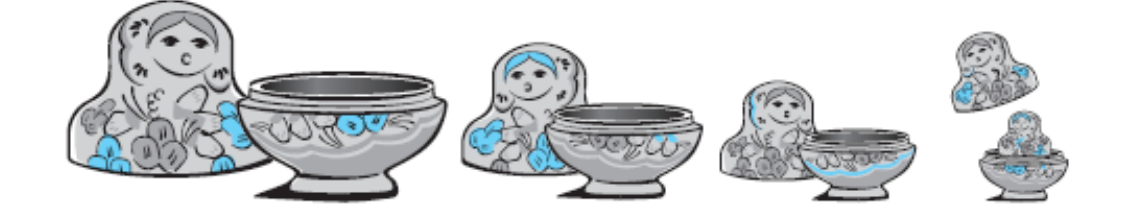

# **Recursion**

- An alternate to using loops for solving problems
	- Some problems are easier to solve with recursion (See HW4)
	- $\circ$  Some people just prefer using recursion  $\odot$
- The core of recursion is taking a big task and breaking it up into a series of related small tasks.
	- Example: handing out papers for an exam
		- Iterative: have a TA walk down a row of students, giving each person an exam

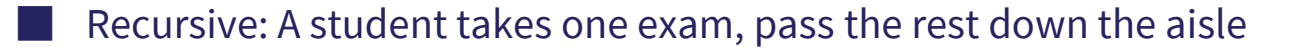

# **Breaking up a large problem**

● We want to write a program that prints N stars on one line, but without loops.

public static void printStars(int N);

printStars(3)  $\leftarrow\rightarrow$  printStars(1) + printStars(2)

printStars(2)  $---$ > printStars(1) + printStars(1)

printStars(1) // Just calls Sysetm.out.print("\*");

# **Anatomy of a Recursive Function**

- A recursive function must have two parts:
- The **base case:** handles a simple input that can be solved without resorting to a recursive call. Can also be thought of as the case where we "end" our recursion, there is nothing left to solve.
- The **recursive part:** which contains one or more recursive calls to the function.
	- In every recursive call, *the parameters must be in some sense "closer" to the base case* than those of the original call

### **Anatomy of a Recursive Function**

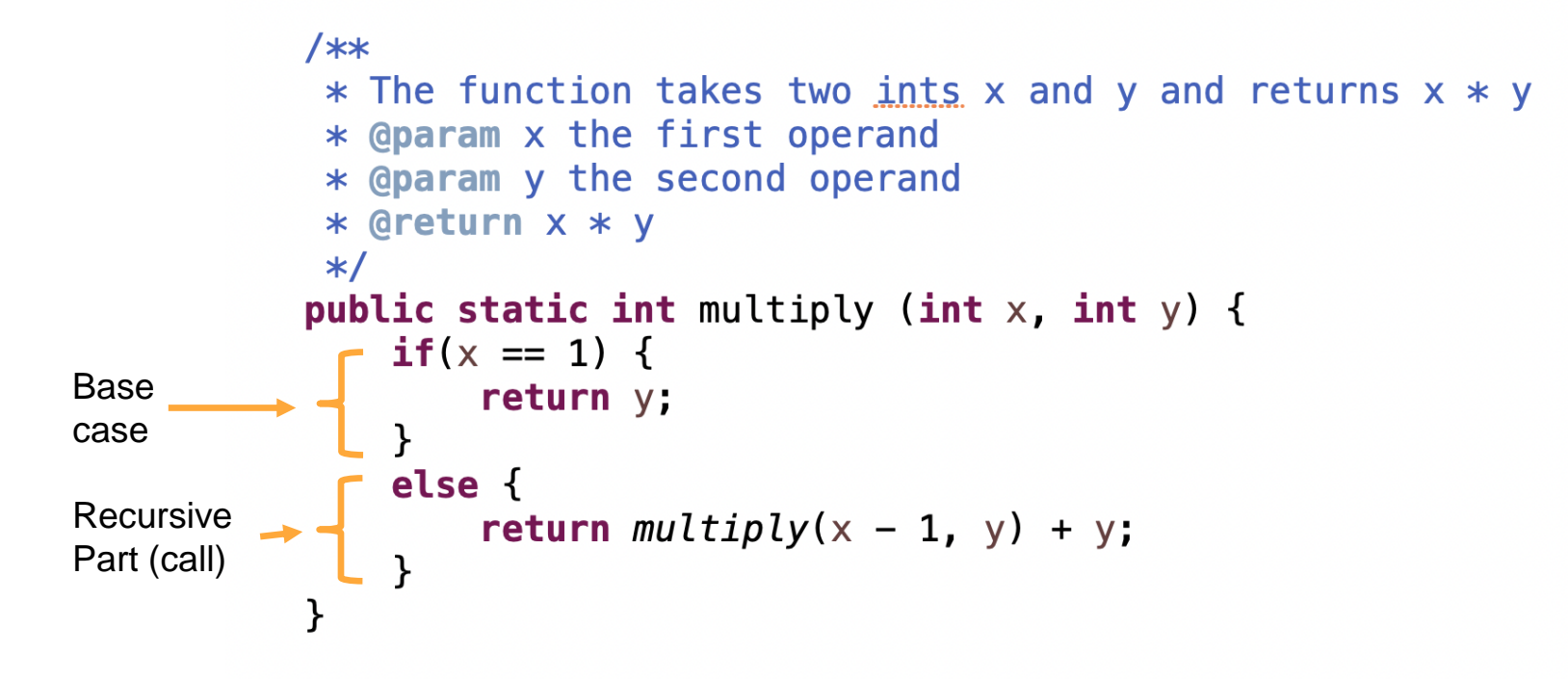

# **Formats of a Recursive function**

#### **Usual Format:**

 $\mathcal{F}$ 

- if (base case)  $\{$
- // return some simple expression
- } else { // recursive case
	- // some work before
	- // recursive call
	- // some work after

**Alternative Format:** 

if (recursive case)  $\{$ // some work before // recursive call // some work after  $}$  else { // base case // return some simple expression

# **Formats of a Recursive function**

● Example: we want to sum the first n elements of an array

#### **First Version**

```
int sum(int arr[], int n) {
  if (n == 0) {
    return 0;
  } else {
    int smallResult = sum(arr, n - 1);
    return smallResult + arr[n - 1];
  \mathcal{F}\}
```
#### **Third Version**

```
int sum(int arr[], int n) {
  if (n == 0) {
    return 0;
  } else {
    return sum(arr, n - 1) + arr[n - 1];
  \mathcal{F}
```
#### **Second Version**

```
int sum(int arr[], int n) {
```

```
if (n == 0) {
```

```
result = 0;
```

```
\} else \{
```

```
int smallResult = sum(arr, n - 1);
```

```
result = smallResult + arr[n - 1];
```

```
return result;
```
#### **Fourth Version**

```
int sum(int arr[], int n) {
 if (n == 0) {
    return 0;
  return sum(arr, n - 1) + arr[n - 1];
```
# **Steps to Design a Recursive Algorithm**

 $\Box$ Identify the base case(s) and solve it/them directly

- There must be at least one case (the base case), for a small value of *n*, that can be solved directly
- $\Box$  Devise a strategy to reduce the problem to smaller versions of itself while making progress toward the base case
	- A problem of a given size *n* can be reduced to one or more smaller versions of the same problem (recursive case(s))
- $\Box$  Combine the solutions to the smaller problems to solve the larger problem

### **Recursive Algorithm for Finding the Length of a String**

**if** the string is empty (has no characters) the length is 0

**else**

the length is 1 plus the length of the string that excludes the first character

### **Recursive Algorithm for Finding the Length of a String (cont.)**

```
/** Recursive method length
    @param str The string
    @return The length of the string
*/
public static int length(String str) {
   if (str.equals(""))
      return 0;
   else
      return 1 + length(str.substring(1));
}
```
# **Tracing a Recursive Function**

● The process of returning from recursive calls and computing the partial results is called *unwinding the recursion*

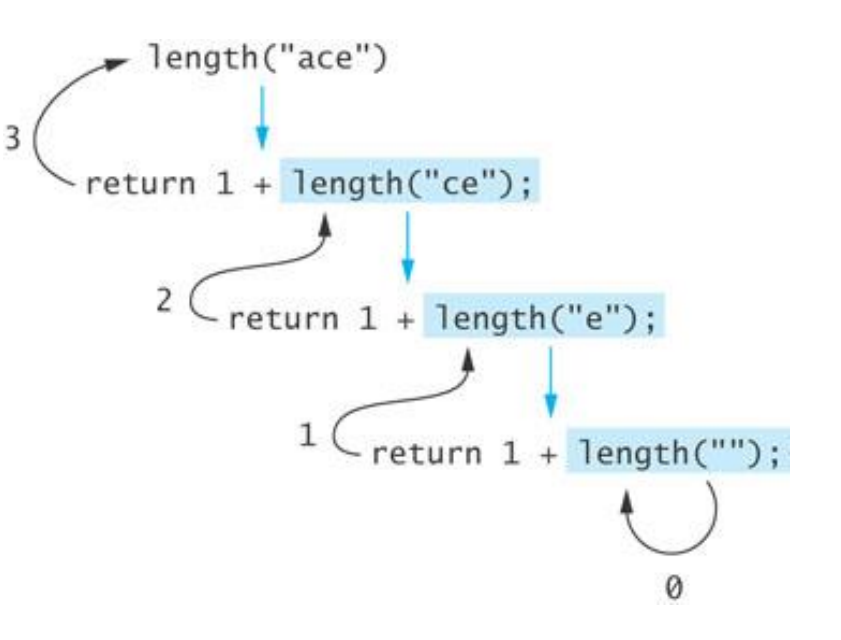

# **Run-Time Stack and Activation Frames**

 $\Box$ Java maintains a run-time stack on which it saves new information in the form of an *activation frame*  $\Box$  The activation frame contains storage for

 $\blacksquare$  function arguments

 $\Box$  local variables (if any)

 $\Box$  the return address of the instruction that called the method  $\Box$  Whenever a new method is called (recursive or not), Java pushes a new activation frame onto the run-time stack  $Deta$   $Deta$  and the important, more on this in CIS 2.40  $\odot$ 

### **Run-Time Stack and Activation Frames**

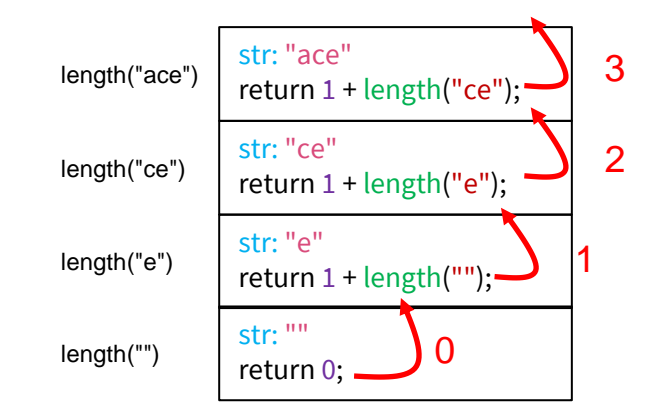

### **Recursive Algorithm for Printing String Characters**

```
/** Recursive method printChars
   post: The argument string is displayed, one 
   character per line
   @param str The string
*/
public static void printChars(String str) {
   if (str.equals("")) {
      return;
   } else {
      System.out.println(str.charAt(0));
      printChars(str.substring(1));
   }
}
```
### **Recursive Algorithm for Printing String Characters in Reverse**

```
/** Recursive method printCharsReverse
   post: The argument string is displayed in 
         reverse, one character per line
   @param str The string
*/
public static void printCharsReverse(String str) {
   if (str.equals(""))
      return;
   else {
      printCharsReverse(str.substring(1));
      System.out.println(str.charAt(0));
   }
}
```
# **RECURSIVE ARRAY SEARCH**

# **Recursive Array Search**

- Searching an array can be accomplished using recursion
- Simplest way to search is **a linear search**
	- $\circ$  Examine one element at a time starting with the first element and ending with the last
	- On average, (*n + 1)*/2 elements are examined to find the target in a linear search
	- If the target is not in the list, *n* elements are examined
- A linear search is O(*n*)

# **Recursive Array Search (cont.)**

- Base cases for recursive search:
	- Empty array, target can not be found; result is -1
	- $\circ$  First element of the array being searched = target; result is the subscript of first element
- The recursive step searches the rest of the array, excluding the first element

# **Algorithm for Recursive Linear Array Search**

#### **Algorithm for Recursive Linear Array Search**

 $if the array is empty$ 

the result is –1

else if the first element matches the target

the result is the position of the first element

else

search the array excluding the first element and return the result

#### **Implementation of Recursive Linear Search (cont.)**

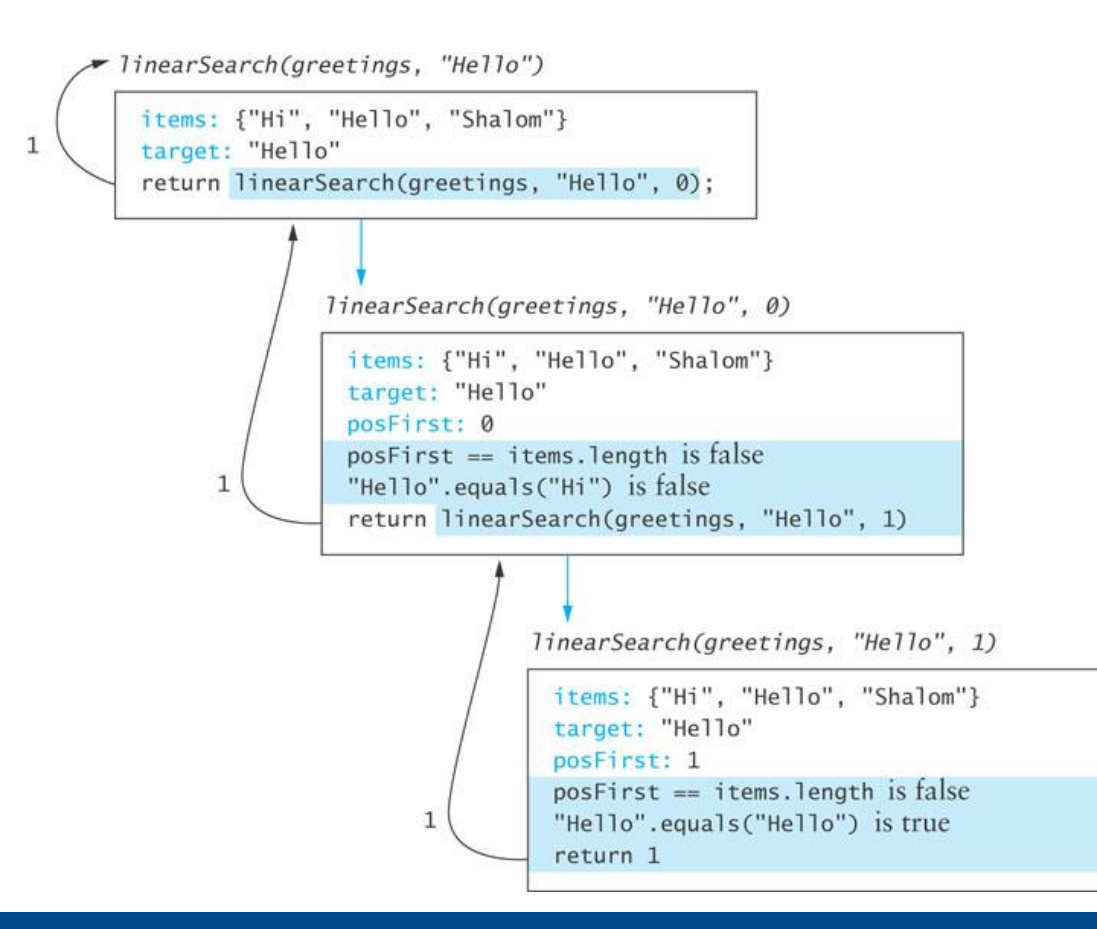

# **Design of a Binary Search Algorithm**

 $\Box$ A binary search can be performed only on an array that has been sorted  $\square$  Base cases

 $\blacksquare$  The array is empty

**Element being examined matches the target** 

 $\Box$  Rather than looking at the first element, a binary search compares the middle element for a match with the target

 $\Box$  If the middle element does not match the target, a binary search excludes the half of the array within which the target cannot lie

### **Design of a Binary Search Algorithm (cont.)**

#### **Binary Search Algorithm**

 $if the array is empty$ 

return –1 as the search result

else if the middle element matches the target

return the subscript of the middle element as the result

else if the target is less than the middle element

recursively search the array elements before the middle element and return the result

else

recursively search the array elements after the middle element and return the result

# **Binary Search Algorithm**

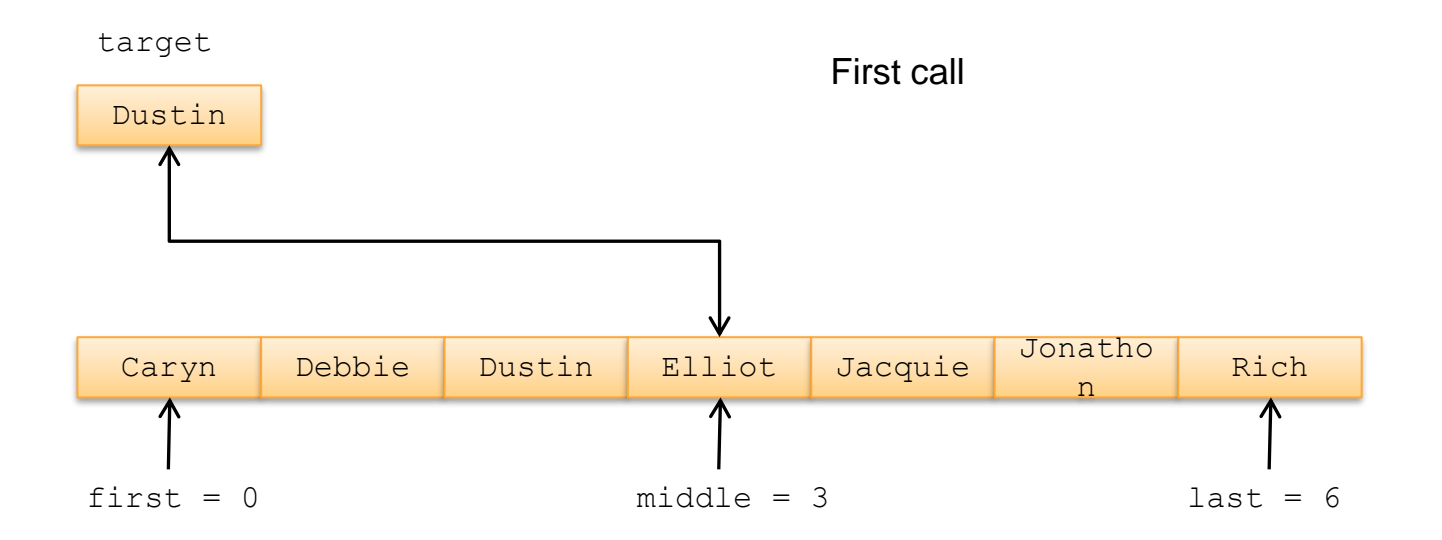

# **Binary Search Algorithm (cont.)**

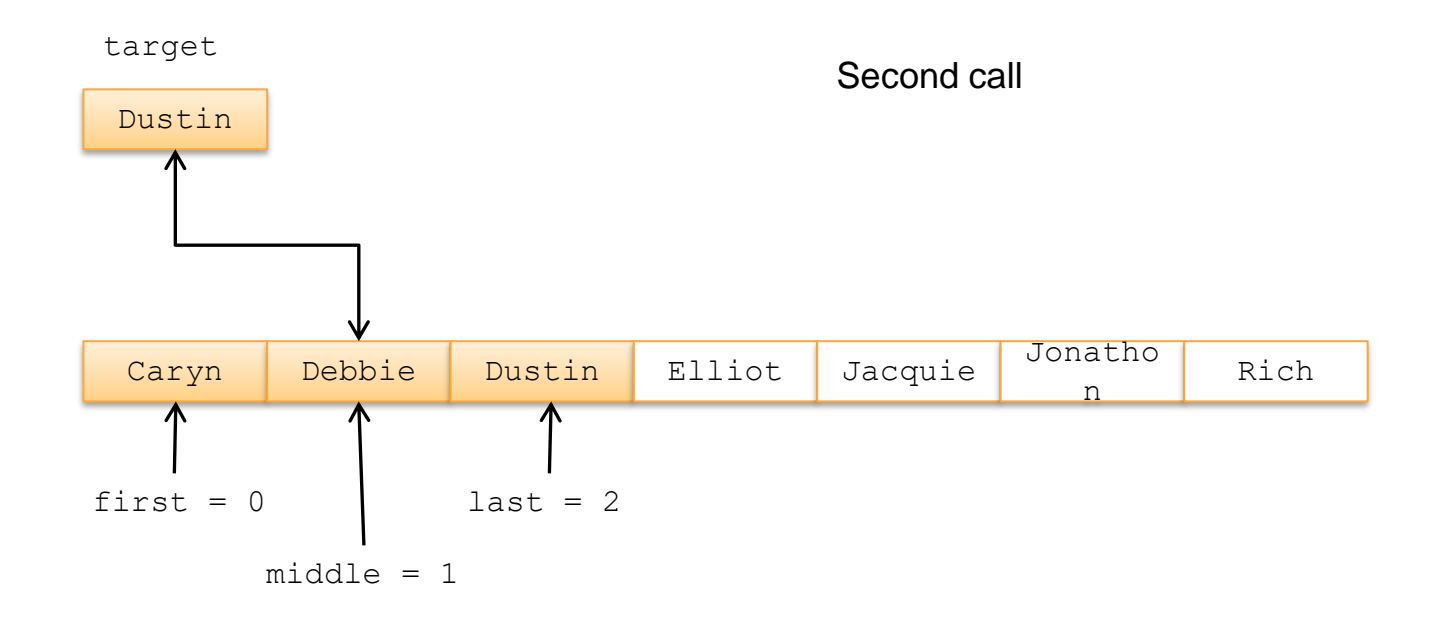

# **Binary Search Algorithm (cont.)**

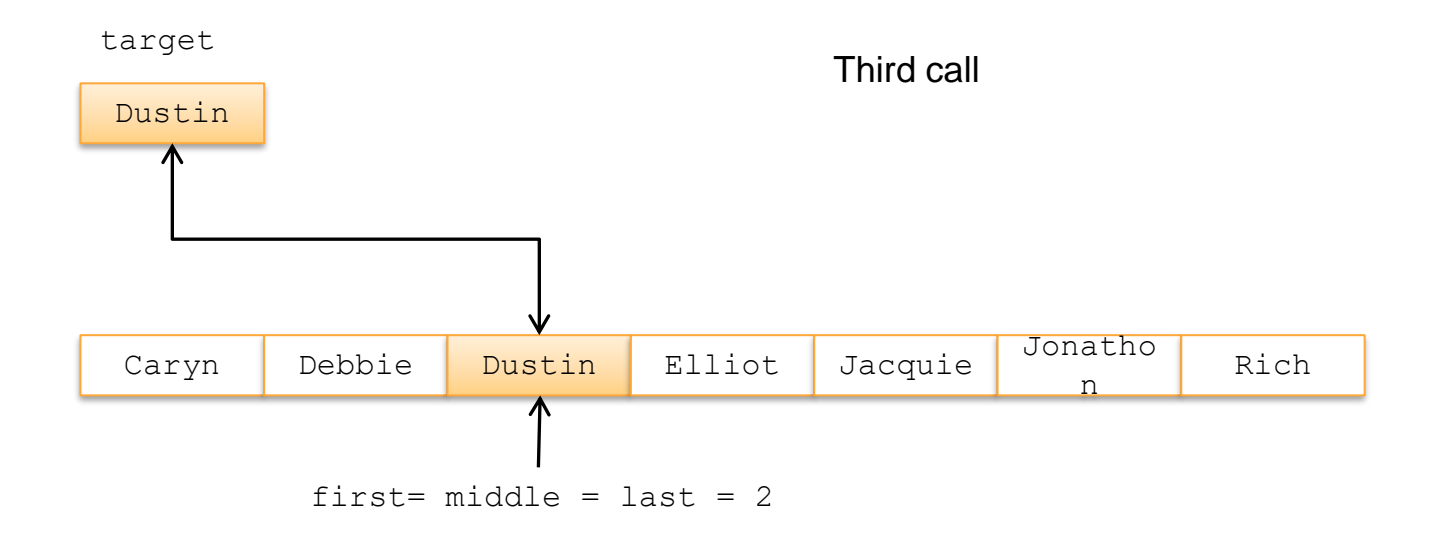

# **Efficiency of Binary Search**

- At each recursive call we eliminate half the array elements from consideration, making a binary search O(log *n*)
- An array of 16 would search arrays of length 16, 8, 4, 2, and 1: 5 probes in the worst case

 $0 \t16 = 2^4$ 

 $0 \quad 5 = log_2 16 + 1$ 

● A doubled array size would require only 6 probes in the worst case

 $\circ$  32 = 2<sup>5</sup>

 $0 \quad 6 = \log_2 32 + 1$ 

• An array with 32,768 elements requires only 16 probes! ( $log_2 32768 = 15$ )

# **Tracing Binary Search**

 $\overline{2}$ 

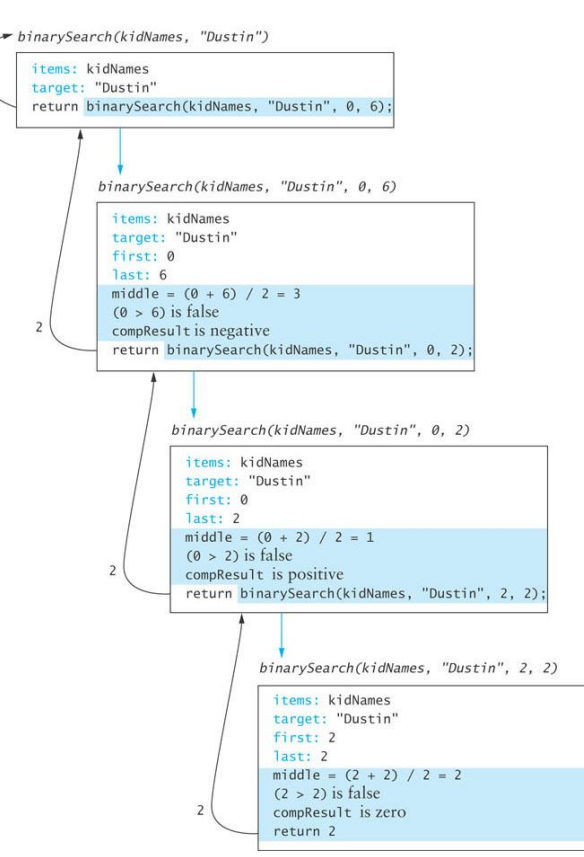